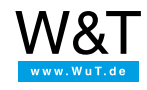

Einstiegsseite:

# **Google Go & pure.box**

**Automatisierungslösungen in Golang auf der pure.box**

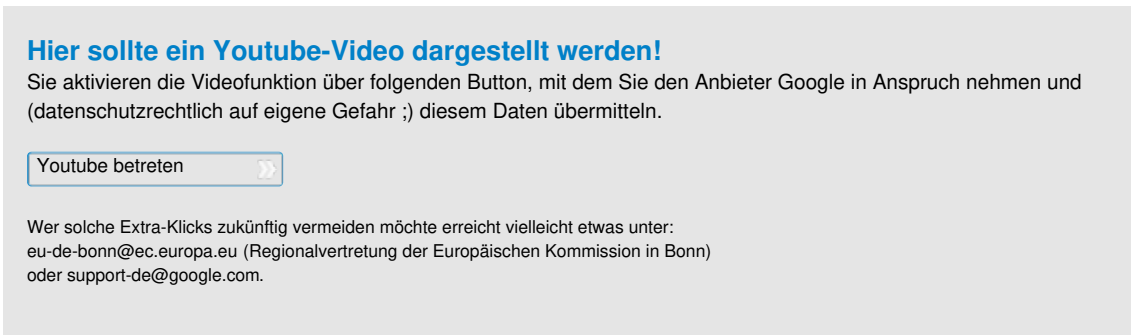

Die [pure.box](https://www.wut.de/e-50511-12-inde-000.php) ist ein industrietauglicher Kommunikations- und Automatisierungsserver für die Hutschiene. Sie wird über eine benutzerfreundliche Weboberfläche eingerichtet und ist so innerhalb weniger Augenblicke betriebsbereit.

Googles Programmiersprache Go ist dank der klaren Syntax schnell zu erlernen. Die unkomplizierte Herangehensweise an die nebenläufige Programmierung, die umfangreiche Standardbibliothek und die native Unterstützung vielfältiger Zielplattformen machen Go zu einem mächtigen Werkzeug für die Entwicklung von individuellen Kommunikations- und Automatisierungsanwendungen.

Gemeinsam bilden pure.box und Go eine komfortable Plattform für die schnelle Entwicklung von Lösungen aus den Bereichen Automatisierung, Steuerung und Überwachung.

## **Grundlagen und Dokumentation**

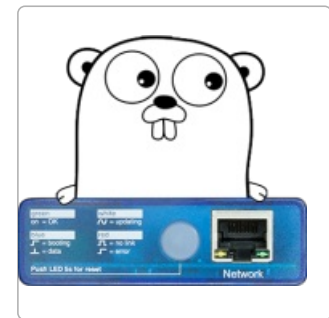

#### **Gorientierung**

Die interaktive Tour of Go, die [Online-Dokumentation](https://www.wut.de/e-505ww-04-apde-000.php) und die engagierte Community geben eine Orientierung im Go-Kosmos.

Erste Schritte in Go für [Windows-Benutzer](https://www.wut.de/e-505ww-02-apde-000.php)

Nach der Installation und Einrichtung von Go wird in diesem Tutorial ein einfaches Hello-World für die pure.box erstellt.

#### Produktiv werden

[Test-Driven-Development](https://www.wut.de/e-505ww-05-apde-000.php) (TDD) in der kostenfreien LiteIDE: Dieses Tutorial erklärt die tägliche Arbeit mit Go.

Erste Schritte in Go für Linux-Benutzer

Installation und Einrichtung und Hello World - auf einem [Linux-Betriebssystem.](https://www.wut.de/e-505ww-03-apde-000.php)

# **Produktübersicht: pure.box**

Der Kommunikations- und Automatisierungsserver für die Hutschiene führt Ihre Anwendung direkt im Feld aus. Das ARM-Linux-System mit dem geringen Energieverbrauch wird über eine benutzerfreundliche Weboberfläche eingerichtet und ist innerhalb kürzester Zeit betriebsbereit.

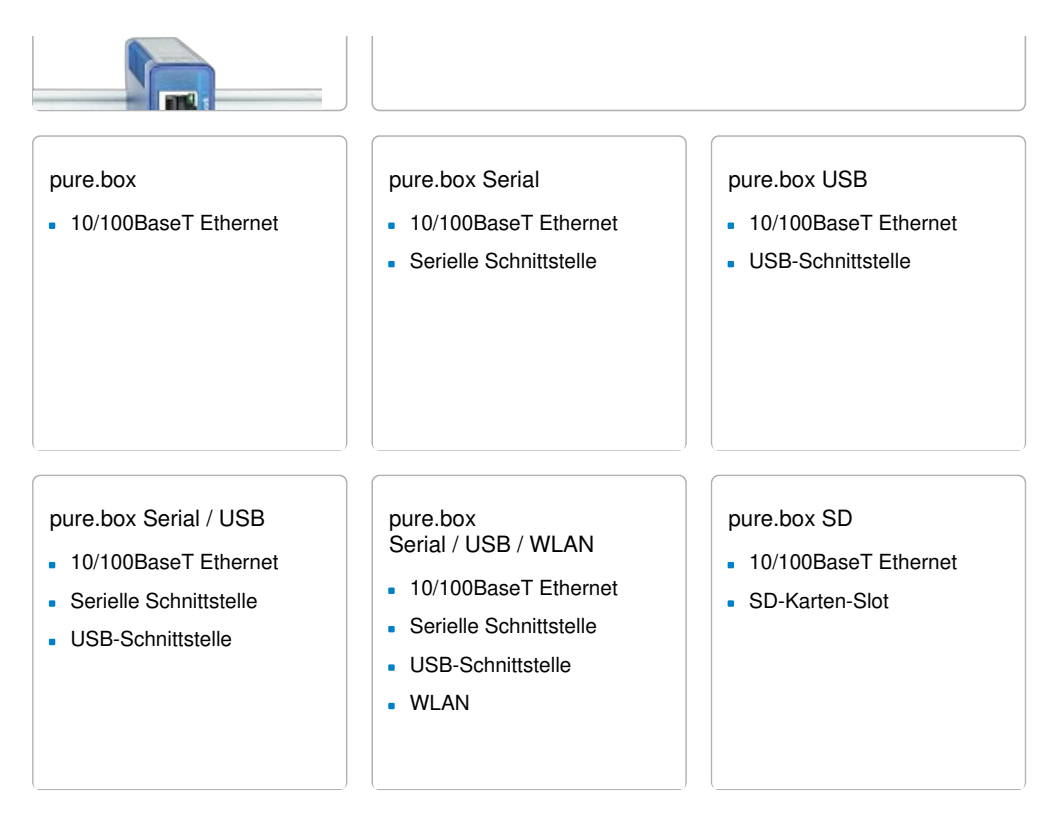

# **Werden Sie aktiv!**

Legen Sie los

Gerne stellen wir Ihnen eine pure.box für 30 Tage kostenfrei zur Verfügung:

Jetzt testen

#### Fragen Sie nach Hilfe

Wenn Sie bei der Lösung Ihres Problems nicht weiterkommen, hilft Ihnen:

Patrick Knabe Tel.: [0202/2680-110](tel:+492022680110) Lassen Sie entwickeln

Gerne vermitteln wir Ihnen einen engagierten Entwickler aus unserem Partner-Netzwerk.

Patrick Knabe Tel.: [0202/2680-110](tel:+492022680110)

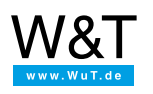

### Wir sind gerne persönlich für Sie da:

Wiesemann & Theis GmbH Porschestr. 12 42279 Wuppertal Tel.: [0202/2680-110](tel:+492022680110) (Mo-Fr. 8-17 Uhr) Fax: 0202/2680-265 [info@wut.de](mailto:info@wut.de)

© Wiesemann & Theis GmbH, Irrtum und Änderungen vorbehalten: Da wir Fehler machen können, darf keine unserer Aussagen ungeprüft verwendet werden. Bitte melden Sie uns alle Ihnen bekannt gewordenen Irrtümer oder Missverständnisse, damit wir diese so schnell wie möglich erkennen und beseitigen können.

**[Datenschutz](https://www.wut.de/e-wwwww-ds-rdde-000.php)**